# Network analysis for modeling complex systems in SLA research

## **Contents**

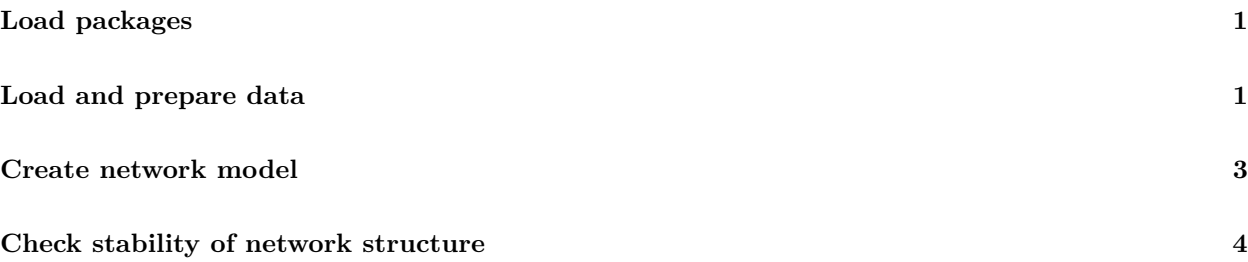

## <span id="page-0-0"></span>**Load packages**

```
library("bootnet")
library("psychTools")
library("qgraph")
library("NetworkComparisonTest")
```
# <span id="page-0-1"></span>**Load and prepare data**

```
Dataset <- read.delim("Dataset1.txt")
data <- Dataset[c(6,7,10:20,26:30,36:40)]
str(data)
## 'data.frame': 1297 obs. of 23 variables:
## $ PriorL2ach : int 29 29 80 100 43 100 95 91 10 85 ...
## $ CurrentL2ach: int 42 25 81 100 22 100 100 83 27 92 ...
## $ IdealSelf1 : int 1 2 5 3 2 6 5 5 1 5 ...
## $ IdealSelf2 : int 2 2 5 4 3 4 3 5 3 1 ...
## $ IdealSelf3 : int 4 1 4 4 4 6 5 6 1 4 ...
## $ IdealSelf4 : int 4 2 5 4 2 2 5 3 7 5 ...
## $ IdealSelf5 : int 1 1 3 4 3 5 5 5 4 5 ...
## $ OughtSelf1 : int 2 2 4 2 3 3 3 5 6 1 ...
## $ OughtSelf2 : int 3 2 4 2 3 1 5 3 6 1 ...
## $ OughtSelf3 : int 4 2 4 4 5 2 5 7 4 1 ...
## $ OughtSelf4 : int 2 3 5 3 2 4 5 3 5 1 ...
## $ OughtSelf5 : int 1 2 5 2 2 2 3 6 6 4 ...
## $ OughtSelf6 : int 2 4 4 2 2 1 3 5 7 5 ...
## $ IntendEff1 : int 3 3 4 4 4 5 5 5 2 5 ...
```

```
## $ IntendEff2 : int 1 1 4 3 3 3 3 4 5 4 ...
## $ IntendEff3 : int 1 1 4 4 5 3 4 4 7 3 ...
## $ IntendEff4 : int 1 1 4 5 5 5 6 5 5 3 ...
## $ IntendEff5 : int 1 2 5 5 5 6 6 7 7 1 ...
## $ VisualStyle1: int 1 4 5 5 5 7 5 6 6 5 ...
## $ VisualStyle2: int 3 2 5 5 2 7 5 4 2 4 ...
## $ VisualStyle3: int 1 4 4 4 3 7 5 6 1 3 ...
## $ VisualStyle4: int 1 4 5 5 3 7 5 7 6 5 ...
## $ VisualStyle5: int 4 3 4 2 3 4 4 4 2 4 ...
```

```
names(data)
```

```
## [1] "PriorL2ach" "CurrentL2ach" "IdealSelf1" "IdealSelf2" "IdealSelf3"
                                                     " OughtSelf2" "OughtSelf3"
## [11] "OughtSelf4" "OughtSelf5" "OughtSelf6" "IntendEff1" "IntendEff2"
## [16] "IntendEff3" "IntendEff4" "IntendEff5"
## [21] "VisualStyle3" "VisualStyle4" "VisualStyle5"
groups_data <- list(
  "Prior L2" = 1,
 "CurrentL2" = 2,
 "Ideal Self" = 3:7,
  "Ought Self" = 8:13,
  "Intended Effort" = 14:18,
 "Visual Style" = 19:23
\lambdanodeNames <- c("L2_T1",
               "L2_T2",
               "IS1",
               "IS2",
               "IS3",
               "IS4",
               "IS5",
               "OS1",
               "OS2",
               "OS3",
               "OS4",
               "OS5",
               "OS6",
               "IE1",
               "IE2",
               "IE3",
               "IE4",
               "IE5",
               "VS1",
               "VS2",
               "VS3",
               "VS4",
               "VS5")
```
## <span id="page-2-0"></span>**Create network model**

```
net_Bootnet <- estimateNetwork(data, default = "ggmModSelect", corMethod = "spearman")
Figure1<-
  plot(net_Bootnet,
    palette = "pastel",
     groups = groups_data,
     vsize = 4,
    maximum =1,
    labels = nodeNames,
    nodeNames = names(data),
    legend = TRUE,
    legent.cex = .5)
```
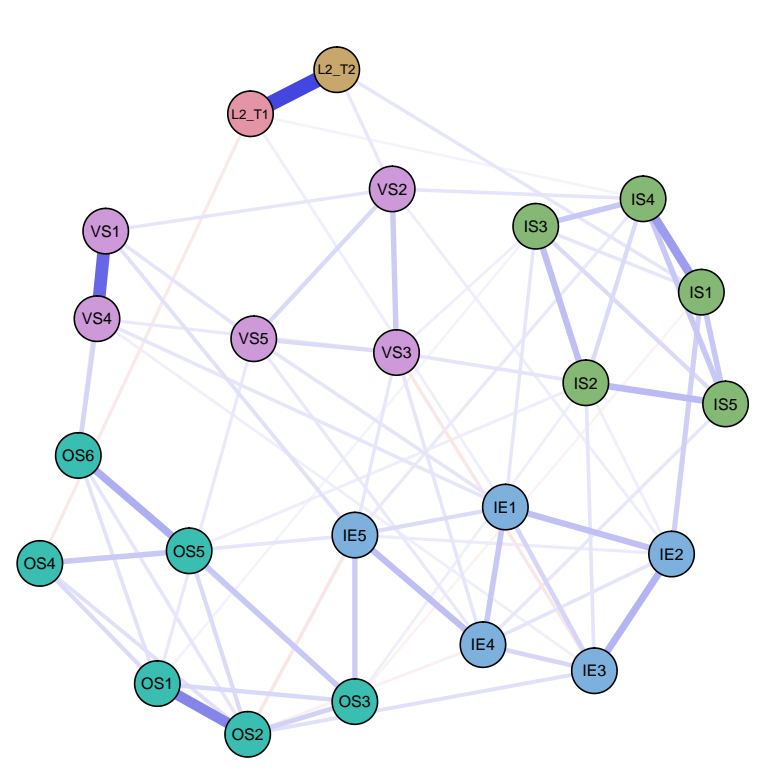

#### **Ideal Self**

- IS1: IdealSelf1
- IS2: IdealSelf2
- IS3: IdealSelf3
- IS4: IdealSelf4
- IS5: IdealSelf5

### **Ought Self**

- o OS1: OughtSelf1
- OS2: OughtSelf2
- OS3: OughtSelf3
- OS4: OughtSelf4
- OS5: OughtSelf5
- OS6: OughtSelf6

### **Intended Effort**

- IE1: IntendEff1
- IE2: IntendEff2
- IE3: IntendEff3
- IE4: IntendEff4
- IE5: IntendEff5

### **Visual Style**

```
pdf(file="Figure1.pdf", paper = "a4r",
   width = 11.69, height = 8.27
```
**plot**(Figure1)

**dev.off**()

## pdf ## 2

## <span id="page-3-0"></span>**Check stability of network structure**

• Compute edge-weight accuracy

```
boot1 <- bootnet(net_Bootnet, nBoots = 5000, nCores = 8)
plot(boot1, labels = FALSE, order = 'sample')
save(boot1, file="boot1.Rdata")
load("boot1.Rdata")
summary(boot1)
```
• Compute differences between edge weights

**plot**(boot1,plot = "difference", onlyNonZero = TRUE, order = "sample")

• Compute node centrality indices

**centralityPlot**(net\_Bootnet, include = **c**("Strength","Closeness","Betweenness"))

• Compute centrality stability.

```
boot2 <- bootnet(net_Bootnet, nBoots = 5000, type = "case", nCores = 8)
plot(boot2)
save(boot2, file="boot2.Rdata")
load("boot2.Rdata")
```
• Calculate the CS-coefficient

**corStability**(boot2)

# Network analysis for modeling complex systems in SLA research

## **Contents**

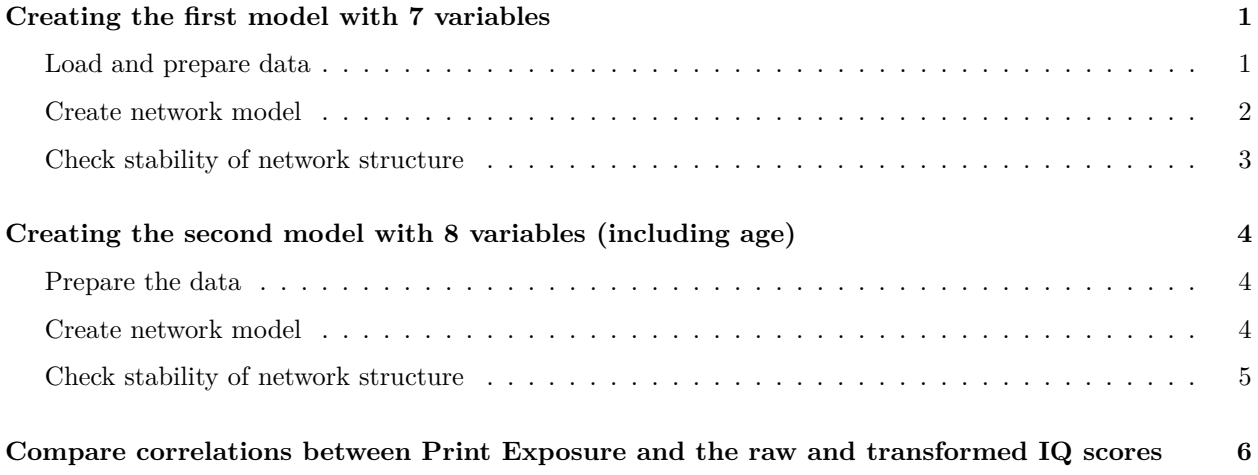

**Load packages**

```
library("bootnet")
library("psychTools")
library("qgraph")
```
## <span id="page-4-0"></span>**Creating the first model with 7 variables**

<span id="page-4-1"></span>**Load and prepare data**

```
Dataset <- read.delim("Dataset2.txt")
DataSeven <- Dataset[c(3,14,17:19,21:22)]
str(DataSeven)
```
## 'data.frame': 90 obs. of 7 variables: ## \$ Education : int 17 13 11 17 12 12 13 11 11 11 ... ## \$ GrammarE Cor : num 91.7 95.8 95.8 100 95.8 ... ## \$ VocabRaw : int 48 58 58 53 55 48 39 48 31 42 ... ## \$ CollocRaw : int 30 35 31 37 36 21 29 33 22 29 ... ## \$ IQ\_Raw : int 16 11 5 20 16 8 8 10 7 9 ... ## \$ PrintExp\_Raw : int 17 31 38 26 31 15 7 10 6 6 ... ## \$ LgAnalysis\_Raw: int 15 13 5 15 14 3 4 5 2 6 ...

#### <span id="page-5-0"></span>**Create network model**

```
nodeNames = c("Education",
              "Grammatical comprehension",
              "Receptive vocabulary size",
              "Collocations knowledge",
              "Nonverbal IQ",
              "Print exposure",
              "Language analytic ability"
)
nodeLabels <- c("Edu",
               "Gram",
               "Vocab",
               "Col",
               "IQ",
               "Pr_Ex",
               "LAA")
```
net\_Bootnet\_example2 <- **estimateNetwork**(DataSeven, default = "EBICglasso", corMethod = "cor")

```
## Warning in EBICglassoCore(S = S, n = n, gamma = gamma, penalize.diagonal =
## penalize.diagonal, : A dense regularized network was selected (lambda < 0.1 *
## lambda.max). Recent work indicates a possible drop in specificity. Interpret the
## presence of the smallest edges with care. Setting threshold = TRUE will enforce
## higher specificity, at the cost of sensitivity.
```

```
Figure3 <-
  plot(net_Bootnet_example2,
    maximum = 1,
    theme = "colorblind",
    vsize = 4,labels = nodeLabels,
    nodeNames = nodeNames,
    legend = TRUE,
    legend. cex = .5)
```
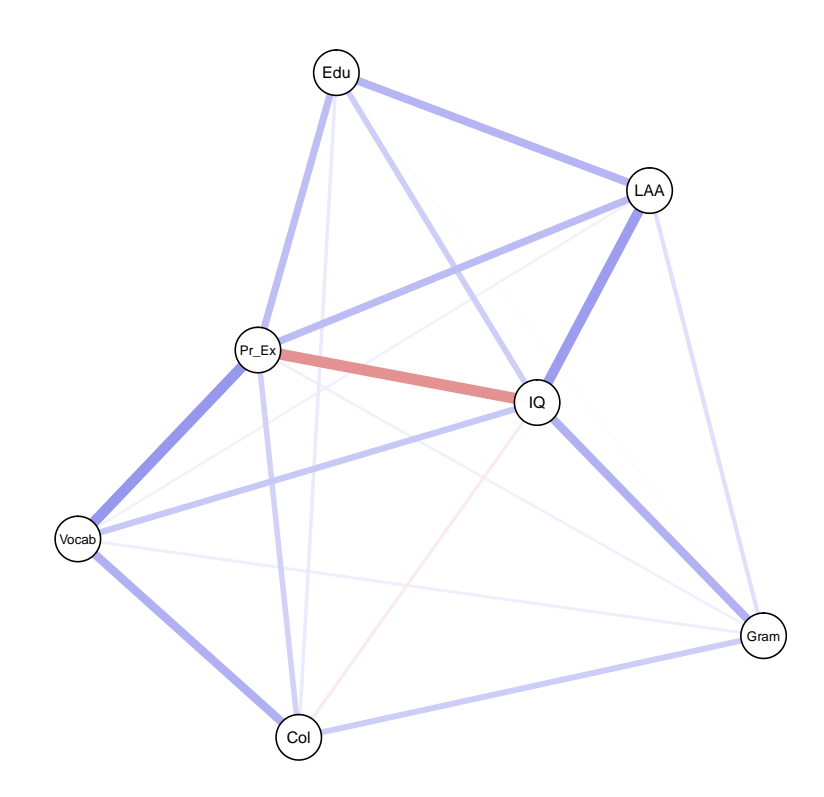

Edu: Education Gram: Grammatical comp Vocab: Receptive vocabu Col: Collocations knowled IQ: Nonverbal IQ Pr\_Ex: Print exposure LAA: Language analytic a

```
pdf(file="Figure3.pdf", paper = "a4r",
    width = 11.69, height = 8.27)
```
**plot**(Figure3)

**dev.off**()

## pdf ## 2

#### <span id="page-6-0"></span>**Check stability of network structure**

• Compute edge-weight accuracy

boot\_example2 <- **bootnet**(net\_Bootnet\_example2, nBoots = 5000, nCores = 8) **save**(boot\_example2, file="boot\_example2.Rdata") **plot**(boot\_example2, labels = FALSE, order = 'sample')

• Compute differences between edge weights

**plot**(boot\_example2,plot = "difference", onlyNonZero = TRUE, order = "sample")

## <span id="page-7-0"></span>**Creating the second model with 8 variables (including age)**

<span id="page-7-1"></span>**Prepare the data**

```
DataEight <- Dataset[c(2:3,14,17:19,21:22)]
str(DataEight)
```
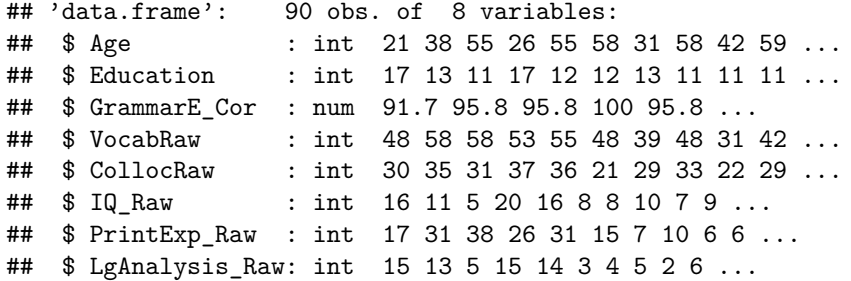

### <span id="page-7-2"></span>**Create network model**

```
net_Bootnet_age <- estimateNetwork(DataEight, default = "EBICglasso", corMethod = "cor")
nodeNames2 <- c("Age", nodeNames)
nodeLabels2 <- c("Age", nodeLabels)
Figure4<-
 plot(net_Bootnet_age,
    maximum = 1,
    theme = "colorblind",
    vsize = 4,
    labels = nodeLabels2,
    nodeNames = nodeNames2,
    legend = TRUE,
    legend.cex = .5)
```
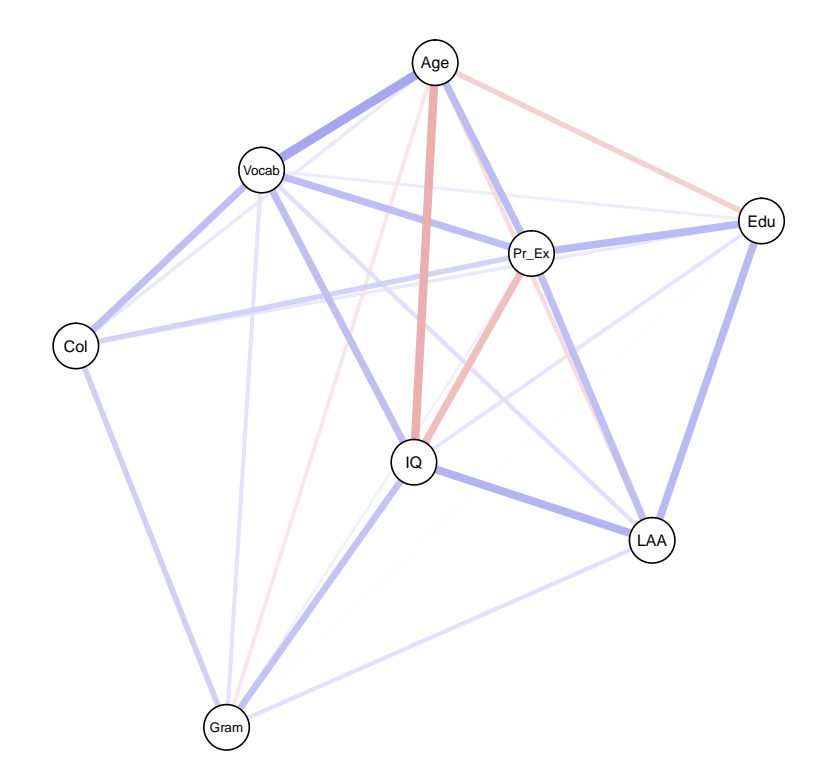

Age: Age Edu: Education Gram: Grammatical comp Vocab: Receptive vocabu Col: Collocations knowled IQ: Nonverbal IQ Pr\_Ex: Print exposure LAA: Language analytic a

```
pdf(file="Figure4.pdf", paper = "a4r",
   width = 11.69, height = 8.27
```
**plot**(Figure4)

**dev.off**()

## pdf ## 2

#### <span id="page-8-0"></span>**Check stability of network structure**

• Compute edge-weight accuracy

```
boot_example2_age <- bootnet(net_Bootnet_age, nBoots = 5000, nCores = 8)
save(boot_example2_age, file="boot_example2_age.Rdata")
plot(boot_example2_age, labels = FALSE, order = 'sample')
```
• Test for differences between edge weights

```
plot(boot_example2_age,plot = "difference", onlyNonZero = TRUE, order = "sample")
```
• Compute centrality indices

**centralityPlot**(net\_Bootnet\_age, include = **c**("Strength","Closeness","Betweenness"))

• Compute centrality stability

```
boot4 <- bootnet(net_Bootnet_age, nBoots = 5000, type = "person", nCores = 2)
plot(boot4)
```
• Calculate the CS-coefficient

```
corStability(boot4)
```
# <span id="page-9-0"></span>**Compare correlations between Print Exposure and the raw and transformed IQ scores**

```
attach(Dataset)
cor.test(IQ_Raw, PrintExp_Raw)
##
## Pearson's product-moment correlation
##
## data: IQ_Raw and PrintExp_Raw
## t = -0.36019, df = 88, p-value = 0.7196
## alternative hypothesis: true correlation is not equal to 0
## 95 percent confidence interval:
## -0.2435245 0.1700741
## sample estimates:
## cor
## -0.03836841
cor.test(IQ_Stand, PrintExp_Raw)
##
## Pearson's product-moment correlation
##
## data: IQ_Stand and PrintExp_Raw
## t = 0.77436, df = 88, p-value = 0.4408
## alternative hypothesis: true correlation is not equal to 0
## 95 percent confidence interval:
## -0.1269870 0.2845115
## sample estimates:
## cor
## 0.08226755
```